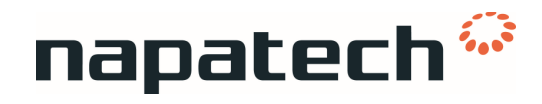

# Release Note for Napatech Link™ Software Driver Version 3.13.6

Release date 2019-08-29

Description This release note applies to driver package nt\_driver\_3gdlinux-3.13.6

### Release history from version 3.13.3 to 3.13.6

#### New Features

No new features

#### Resolved Issues

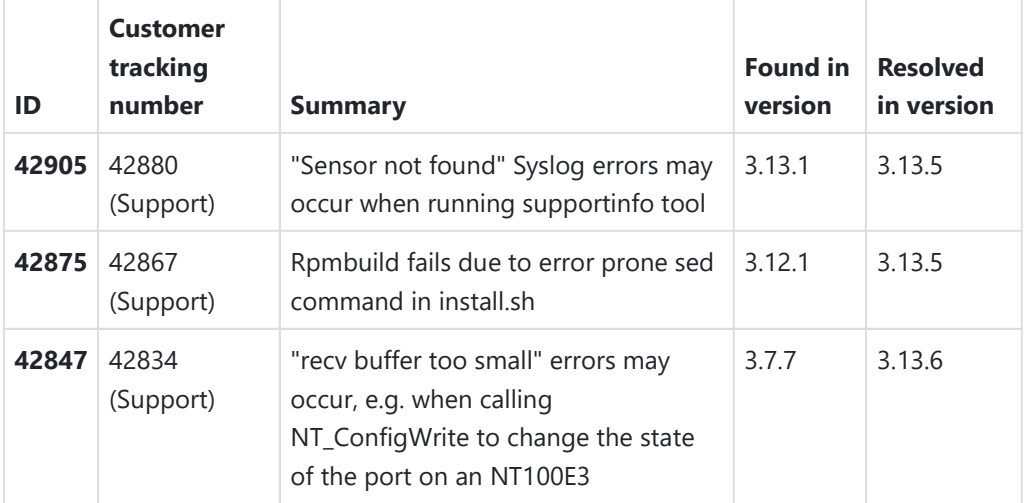

#### Known issues

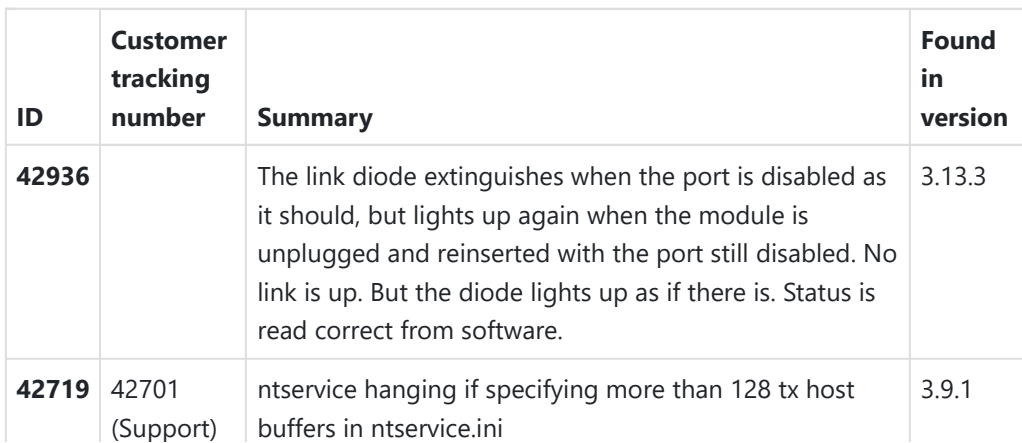

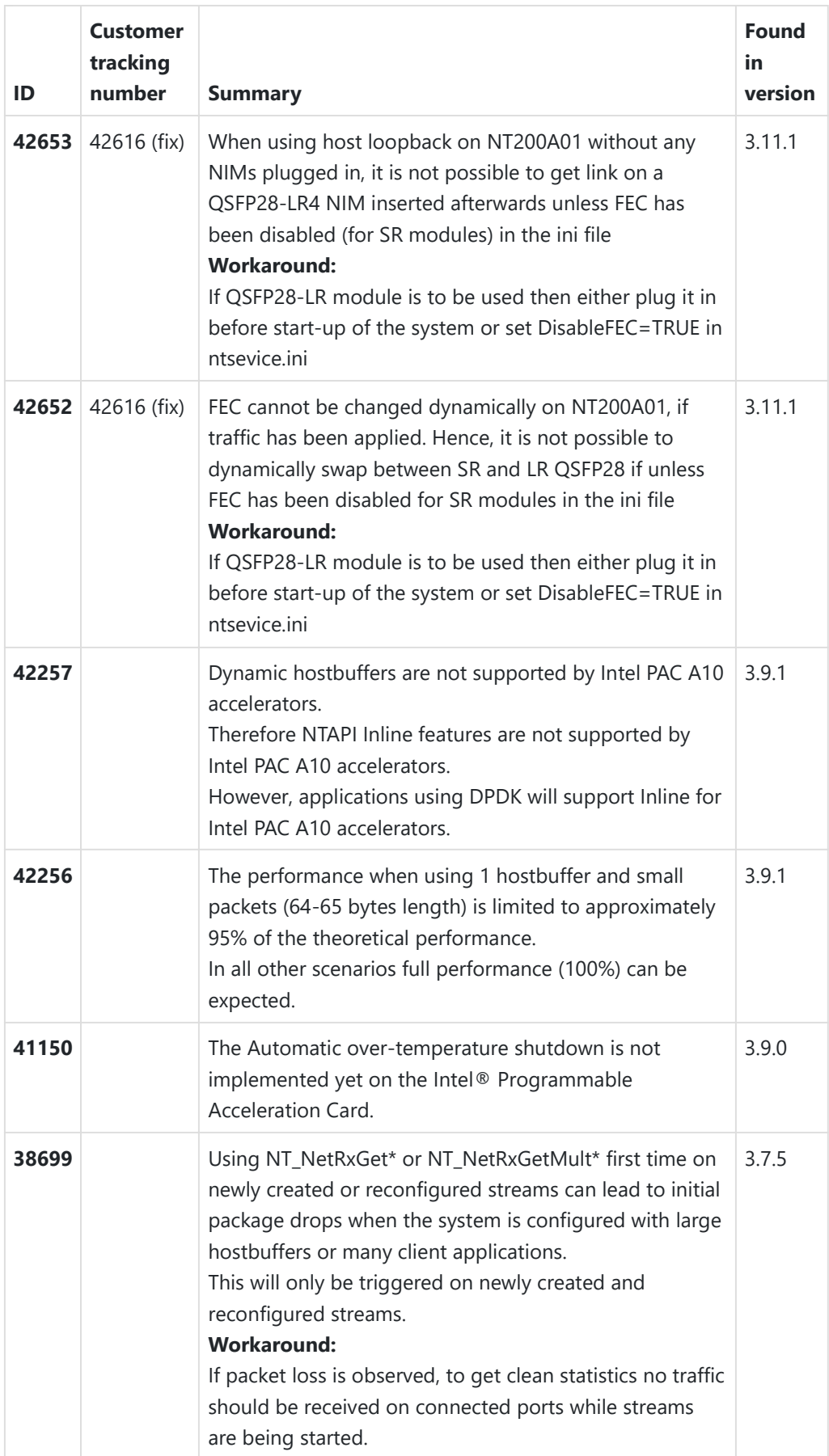

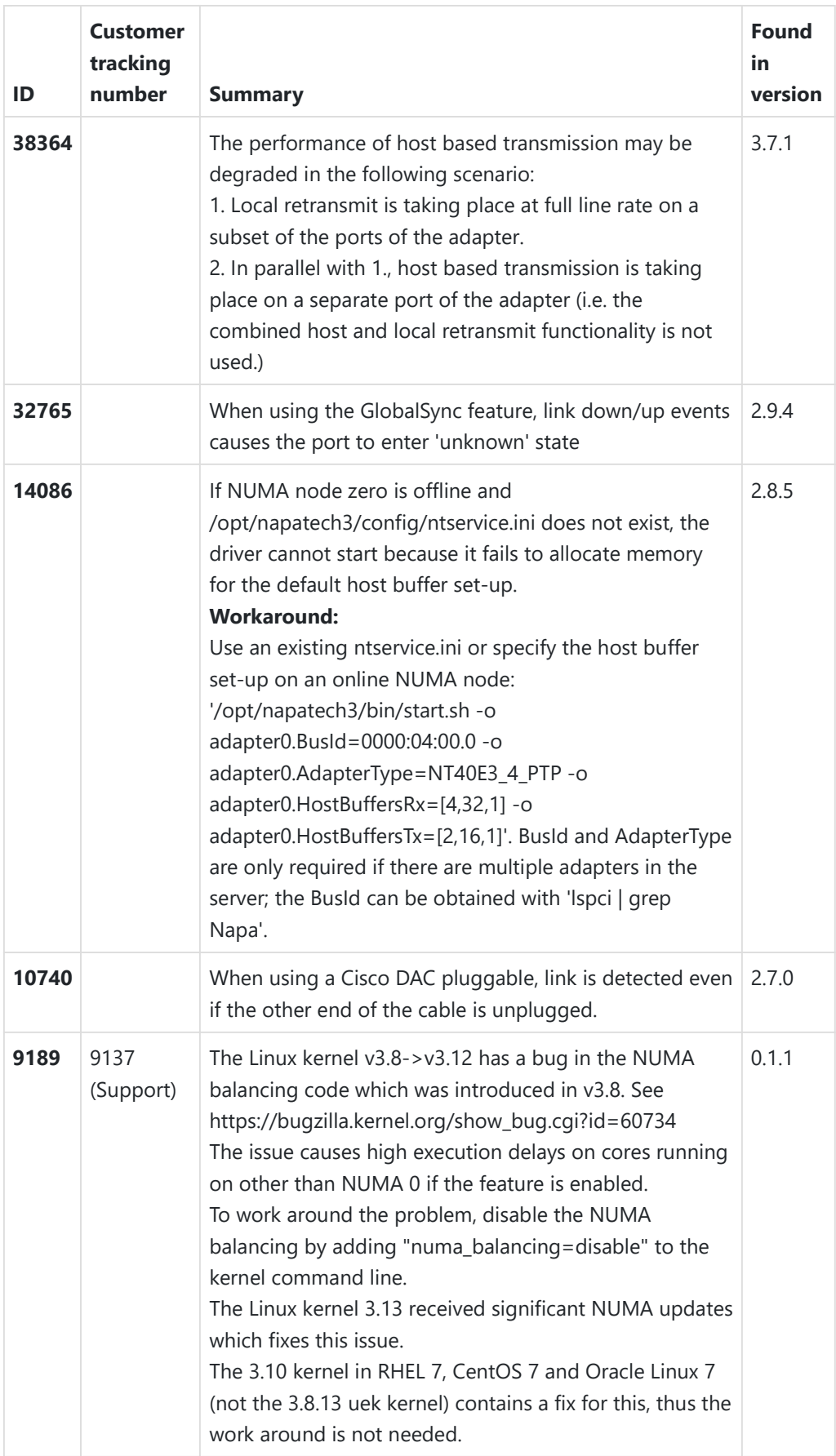

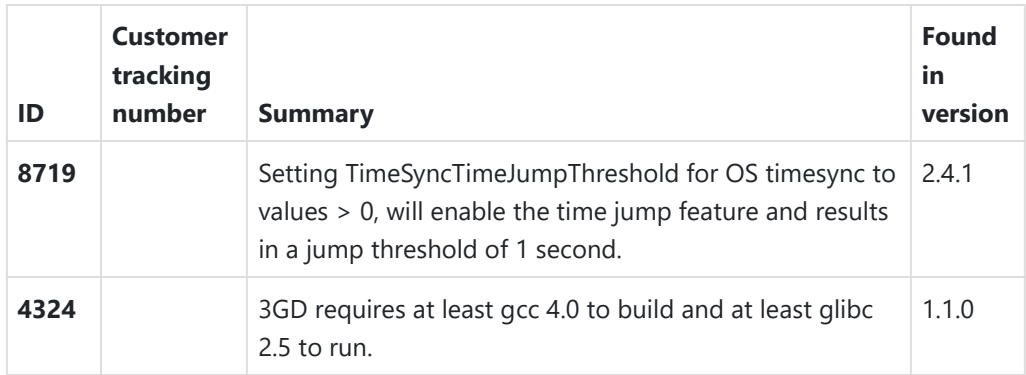

## Notes

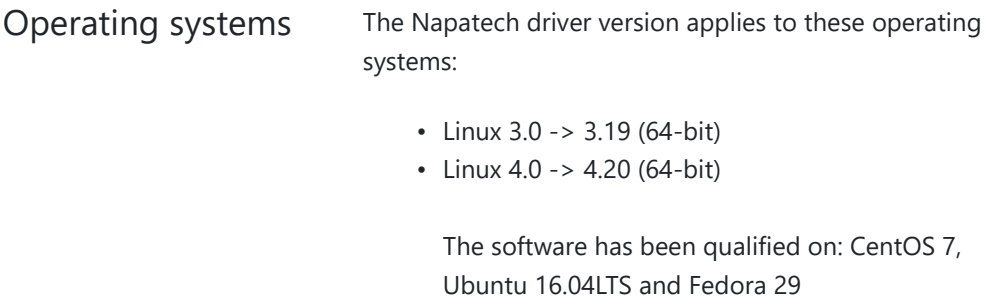

# Hardware and FPGA image compatibility

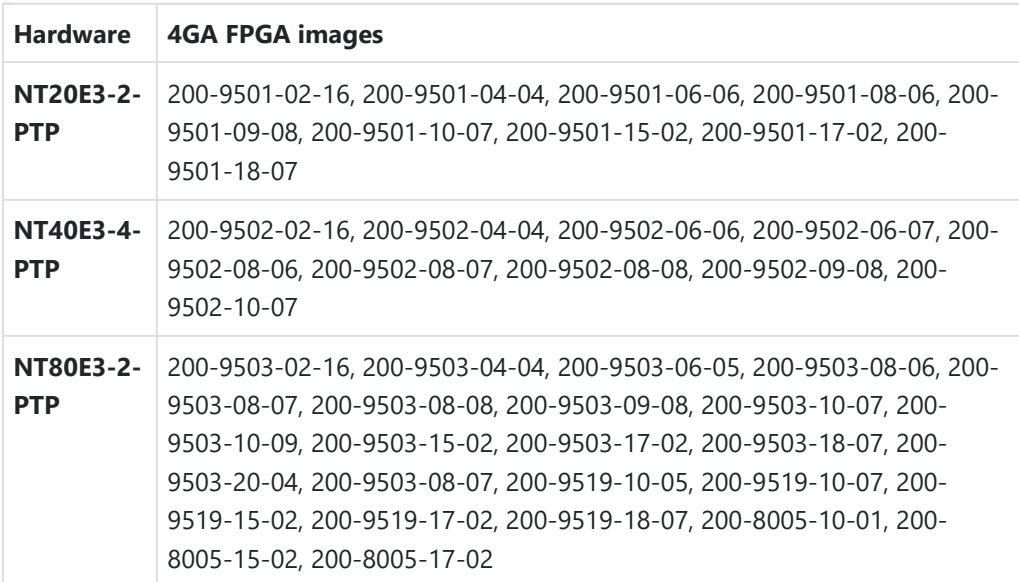

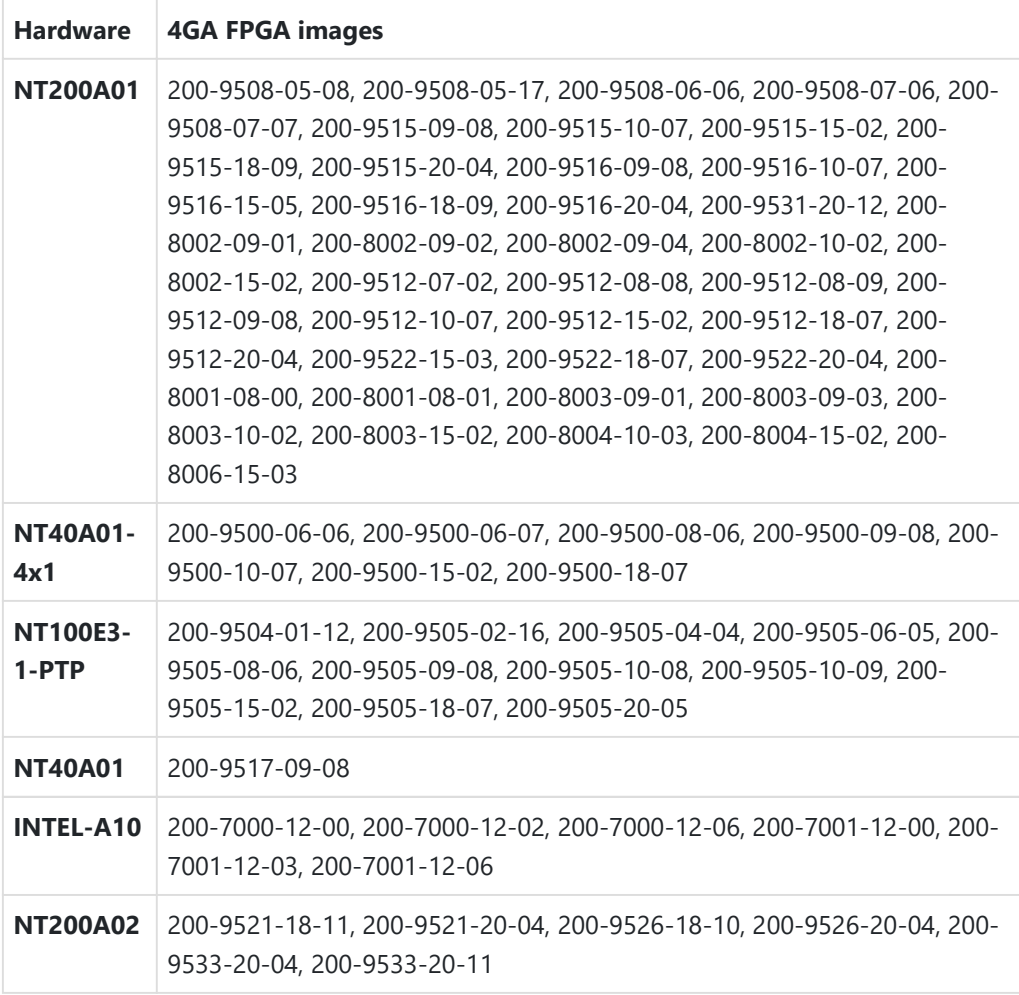

### Microcontroller

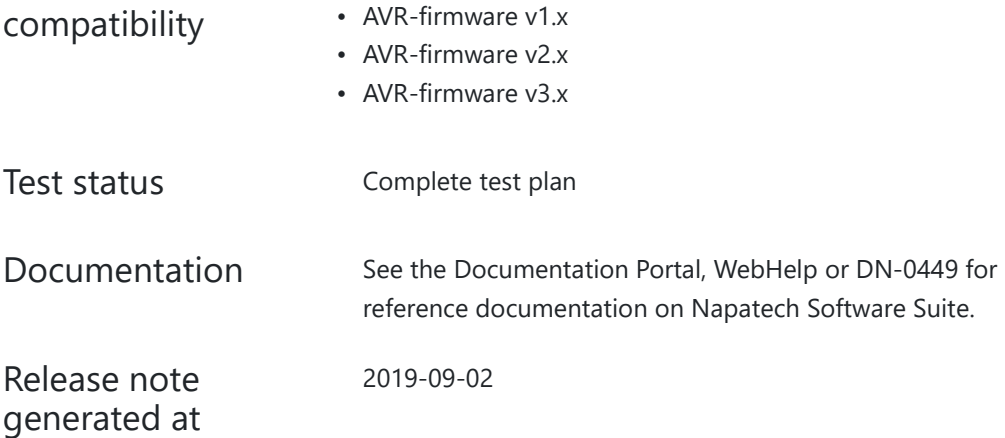